**VistaPro крякнутая версия License Keygen Скачать бесплатно (Final 2022)**

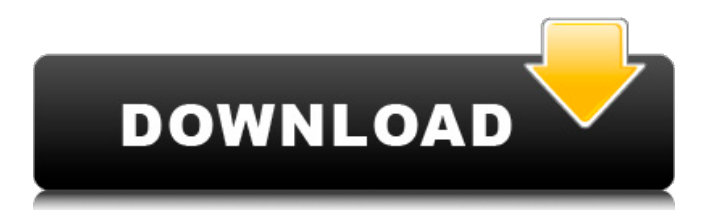

**VistaPro Crack Incl Product Key Free Download For Windows**

Cracked VistaPro With Keygen — это мощный компьютер, способный создавать и отображать фотореалистичные пейзажи и трехмерные объекты. Для этого требуются специализированные приложения, а также значительное количество системных ресурсов. Когда дело доходит до ландшафтного дизайна и создания карт, VistaPro Download With Full Crack представляет собой небольшую, но мощную утилиту, с помощью которой вы можете просматривать, редактировать и создавать 3D-ландшафты. Разработанное некоторое

время назад, когда были созданы программы для 3D-рендеринга и моделирования ландшафта, приложение на протяжении многих лет с гордостью использовалось для создания потрясающих сред. Поскольку он перестал получать обновления некоторое время назад, на первый

взгляд вы можете подумать, что он немного переоценен, но это не так. Данный интерфейс не самый интуитивно понятный, все инструменты находятся в отдельных окнах, которые вы можете легко перетаскивать, чтобы рабочее пространство соответствовало вашему стилю. Более того, вид

карты сверху вниз, а также разделы предварительного просмотра 3D отображаются в пугающе маленьких окнах без параметров настройки, что затрудняет их использование, особенно если требуется точность. Сгенерированные превью с высокой детализацией Вам предоставляется

предустановленная карта для анализа и использования в качестве шаблона, чтобы вы могли ознакомиться с функциями. Небольшая панель выбора позволяет вам выбирать инструменты, которые вы хотите использовать, среди которых вы можете найти ландшафт, воду, текстуру, манипуляцию,

создание, размещение, путь и некоторые другие. Все изменения обновляются в режиме реального времени, с возможностью нажать кнопку «Визуализация» для высококачественного сгенерированного изображения текущего положения камеры. Создание ландшафта или управление им — не

самая простая задача, поскольку параметры настройки представлены либо числовыми значениями, либо ползунками, что может быть немного трудно заметить в разделе предварительного просмотра. Легко создавать анимацию движения Поскольку для рендеринга

фиксированного положения камеры требуется большое количество ресурсов, вы можете свободно перемещаться только в сгенерированном представлении более низкого качества.Тем не менее, удобная функция дает вам возможность создавать несколько пользовательских путей,

рисуя маршрут, устанавливая скорость движения, транспортное средство и еще несколько параметров. Когда вы закончите, его можно экспортировать в виде фильмов AVI и FLC или серий изображений нескольких форматов. Чтобы закончить с В целом, VistaPro может быть немного устаревшим по дизайну и первому впечатлению, но все же может оказать большую помощь в создании потрясающих 3Dпейзажей. Более того, параметры экспорта включают DXF и PCX, так что вы можете дополнительно редактировать или работать с созданными картами с помощью

### внешних приложений. Он достаточно прост в использовании, и вы

**VistaPro Crack+ For Windows 2022 [New]**

- Легко создавать анимацию движения - Простой в использовании интерфейс - Реализовано в различных настройках качества графики - Отличные возможности экспорта - Раздельное

управление местностью и водой - Доступ к различным шаблонам карт Альтернативы ВистеПро: - Redworks с управлением ландшафтом, водой и растениями - CreaTerra с управлением ландшафтом, водой и растениями - CADrender с управлением ландшафтом, водой и

растениями - Win3DAuto с управлением ландшафтом, водой и растениями - AC3D с управлением ландшафтом, водой и растениями - DB3D с управлением ландшафтом, водой и растениями - WinFileDesk 3D с управлением ландшафтом, водой и растениями - WinFilePro

Free с управлением ландшафтом, водой и растениями - WinFilePro с управлением ландшафтом, водой и растениями - WinMapEdit с управлением ландшафтом, водой и растениями - Mapset Viewer с управлением ландшафтом, водой и растениями - Map3DViewer с управлением

ландшафтом, водой и растениями Wizard Professional v1.2.2.5 мощное программное обеспечение для 3Dвизуализации для начинающих и опытных пользователей. Wizard Professional — это программное обеспечение для 3D-визуализации с открытым исходным кодом, которое

предлагает очень высокий уровень пространственной обработки. Wizard Professional можно использовать для создания профессиональных 3Dмоделей любого типа. Wizard Professional — это идеальный выбор, от небольших приложений до приложений мирового

класса и выше, благодаря своей способности с легкостью создавать чрезвычайно реалистичные 3D-модели. Вы также можете экспортировать свою 3Dмодель в различные форматы файлов, такие как OBJ, STL, DXF, BMP, JPG и TGA. Wizard Professional может использоваться как новичками, так и

опытными пользователями, такими как архитекторы, дизайнеры, студенты, школьники, учителя, профессионалы и студенты. Включены все дополнения, которые вы можете найти на «Wizard Professional». Печатная версия Wizard Professional: Deform 2 (c) 2015 Несовместимый ToS

Deform — это мощный и интуитивно понятный плагин для Blender 2.79. Это мощный плагин, который нельзя недооценивать. Он позволяет создавать объекты, которые можно легко прокручивать и деформировать. Это позволяет легко деформировать объекты, добавляя им форму,

форму и толщину. Deform — один из тех инструментов, который вы бы с удовольствием имели в своем арсенале. Возможности плагина Deform: - Полностью интегрирован в 1709e42c4c

Привет, это моя первая игра для ПК, я сделал ее в 2016 году на конкурсе IGF, и я считаю, что она достигла разумного уровня. В нее будут играть немногие, но я очень горжусь этим. Для создания этой игры я использовал большой собственный опыт

**VistaPro Crack+ Product Key Full**

программирования и множество бесплатных онлайн-ресурсов. Он использует только OpenGL. Установить: 1. Откройте Steam 2. Скачать 1. Разархивируйте файл 2. Запустите исполняемый файл Управление: (Только в целях тестирования, я рекомендую использовать пар для управления)

Привет, я создал это здесь как упражнение, чтобы научиться использовать компьютерную графику, я все еще учусь и хочу стать лучше в этом, мне было бы интересно поработать с вами, если бы вы могли помочь мне с уроками и прислать мне вопросы. Как вы заметили, я решил

сделать ПК на данный момент, я сосредоточился на создании игр для PS1, я еще не начал на ПК, но однажды я сделаю ПК, и когда я это сделаю, вы будете первые, кто узнает. Подпишись на меня в Твиттере: @TorkanMcriftee — мой аккаунт в Твиттере, я постараюсь стать лучше в создании видео. Сначала

я начну с нового ПК, а потом с играми для PS1. Эпическое слияние CityEngine и FMOD; совершенно новая платформа для создания городов с возможностью создавать удивительные и разнообразные города за несколько минут. Все инструменты управляются редактором и, таким образом, дают

игрокам возможность. Предложения: С помощью этого плагина вы можете дать пользователям возможность изменять все параметры вашего городского генератора любым способом. Меняйте внешний вид городских генераторов, высоту и ширину зданий, производительность транспортных средств,

текстуры и многое другое. Панель управления полностью настраиваема, что позволяет изменять интерфейс и текст. С помощью панели управления вы можете иметь неограниченный контроль над своим городом, а генератор предлагает потрясающие встроенные инструменты

для создания идеального города. Любую опцию можно изменить в панели управления. Важное замечание: Плагин в настоящее время находится в ранней альфаверсии и требует еще много работы. Таким образом, пользовательский интерфейс еще не завершен.

# Здравствуйте!Это набор инструментов для строительства, который я создал для своей первой игры 'Circles'. Поскольку это в значительной степени автономный набор, который я намеревался

**What's New In VistaPro?**

## Как загрузить и установить VistaPro на

Microsoft Windows VistaPro — это продвинутый инструмент для редактирования и создания 3D-ландшафта, способный создавать фотореалистичные изображения. Приложение хорошо разработано, профессионально и просто в использовании. Он был разработан с

использованием первоклассных функций, таких как мощный редактор ландшафта, удобная панель управления и расширенные инструменты, что позволяет создавать самые впечатляющие ландшафты и 3D-карты. Шаг 1: Скачайте VistaPro, установите программу на

свой компьютер. Как только это будет сделано, программа автоматически установится в вашу систему. Запустите приложение и нажмите «Играть», чтобы начать процесс установки. Шаг 2: Просмотрите папку программы. После завершения откройте папку программы и найдите установочный

файл. Дважды щелкните файл, чтобы запустить установку и автоматически запустить мастер установки. Шаг 3: Прочтите и примите лицензионное соглашение программы Сначала вам будет предложено принять лицензионное соглашение VistaPro. После принятия он

отобразит CD-ключ программы. Шаг 4: Выберите место для установки VistaPro попросит вас выбрать папку, в которую вы хотите установить программу. Как только это будет сделано, он автоматически создаст папку установки. Шаг 5: Удалите VistaPro с вашего компьютера. Если вы

хотите удалить приложение, просто запустите программу удаления. Если вы хотите удалить все установленные файлы, просто удалите папку установки. Шаг 6: Перезагрузите компьютер. После установки и запуска VistaPro вам необходимо перезагрузить

компьютер, чтобы внесенные вами изменения вступили в силу. Шаг 7: Добавьте папку программы в папку «Автозагрузка» После установки программы она автоматически добавит папку программы в папку «Автозагрузка» вашего компьютера. Таким образом, программа будет запускаться при каждой

загрузке компьютера. Чтобы добавить папку в папку «Автозагрузка», просто откройте меню «Пуск» и перейдите к «Все программы». После этого найдите и дважды щелкните папку «Автозагрузка». Шаг 8: Удалите VistaPro из папки автозагрузки Вы можете вручную удалить папку VistaPro из папки

удалив папку. Наш вебсайт в основном посвящен тому, чтобы поделиться своим опытом и моей страстью в жизни. Как говорится, иногда нелегко справиться с трудностями в жизни. Мы можем научиться лучшему, чтобы быть счастливыми, только на собственном опыте. Как и

автозагрузки, просто

#### в этом посте, я просто хочу поделиться своим

**System Requirements:**

# Окна Mac OS X SteamOS Готовить на пару Либо геймпад (Gamepad, PS4, Xbox One), либо клавиатура и мышь. Начало Нового года всегда хорошее время для новой игры, и я с гордостью сообщаю, что путь к этой новой игре это Stormbound.

Stormbound — это 2Dплатформер с элементами rogue-lite. Он сочетает в себе захватывающую сюжетную линию с уникальным художественным стилем, динамичной музыкой и 8-битным ретровизуальным стилем. Идея игры